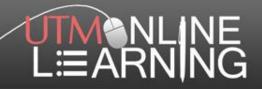

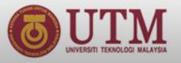

#### Connecting a Network

Norazrena Abu Samah Faculty of Education

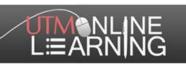

# Cabling Installation Tools & Accessories

Network cabling installation tools and accessories includes:

- 1. Cutters, Scissors, Pliers
- 2. Compression and Crimp Tools
- 3. Fiber Optic Tools
- 4. Insertion Extraction Tools
- 5. Loopback Testers
- 6. Network Testers
- 7. Punch Down Tools
- 8. Strippers
- 9. Tool Sets

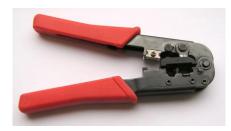

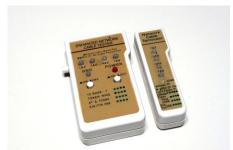

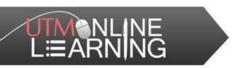

#### **Networking Software**

- > Two types of networking software:
  - Network operating system (NOS)
     To allow computers to communicate with each other
  - Shared network applicationTo allow users to access shared programs

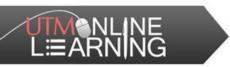

#### Concept of LAN Installation

- In order to install LAN:
  - Identify the number of devices to be connected
  - 2. Determine whether the internet access is needed
  - 3. Measure the distance of all devices
  - 4. Set up the router / switch
  - 5. Connect all devices using cables

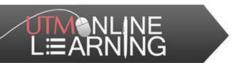

#### Concept of LAN Installation

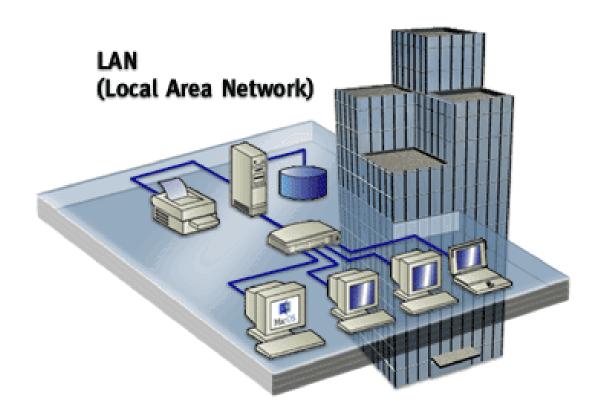

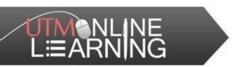

#### **Concept of LAN Monitoring**

- Monitoring of LAN in to ensure the network is always running at the greatest performance
- The monitoring can be done using software such as:
  - 1. Network Performance Monitor by SolarWinds
  - 2. PRTG Network Monitor by Paessler
  - 3. Nagios XI (Enterprise Server and Network Monitoring Software) by Nagios

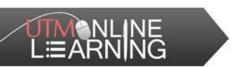

### Concept of LAN Troubleshooting

- > Steps for LAN troubleshooting:
  - 1. Identify the exact problem or issue
  - 2. Isolate the cause
  - 3. Plan to solve the problem
  - 4. Implement the planned solution
  - 5. Test to verify the problem has been resolved

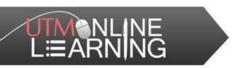

#### Wireless Networking

- The installation of LAN and wireless LAN is almost the same, however wireless LAN does not using cables
- Router is use in wireless LAN

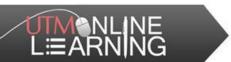

#### Wired and Wireless LAN

#### CONNECTIVITY ARCHITECTURE OF ENTRY-LEVEL LAN SYSTEM

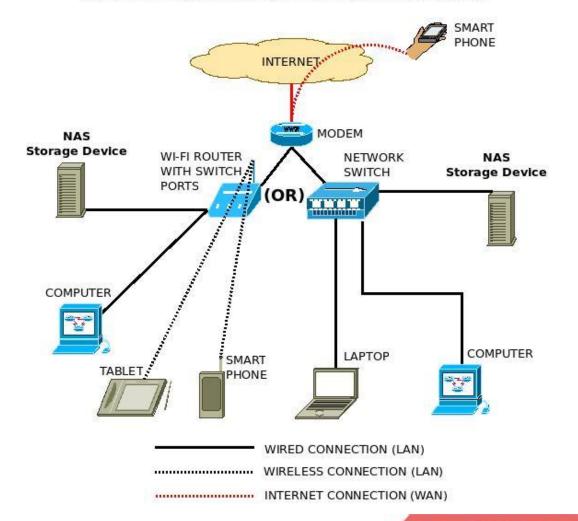

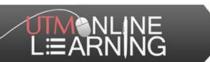

## THANK YOU